# **baixar vbet**

- 1. baixar vbet
- 2. baixar vbet :resultado da aposta esportiva super 5
- 3. baixar vbet :como usar bonus sportingbet

### **baixar vbet**

Resumo:

**baixar vbet : Bem-vindo ao estádio das apostas em ecobioconsultoria.com.br! Inscreva-se agora e ganhe um bônus para apostar nos seus jogos favoritos!**  contente:

### **baixar vbet**

No mundo dos jogos de azar online, as máquinas caça-níqueis são uma opção cada vez mais popular entre os jogadores. Essas máquinas oferecem diversão, emoção e a chance de ganhar algum dinheiro extra.

#### **baixar vbet**

A busca por jogos de máquinas caça-níqueis tem aumentado significativamente nos últimos anos, mostrando que esse tipo de jogo está cada vez mais presente na preferência dos jogadores. Grátis, emocionantes e até lucrativos, esses são alguns dos atributos que atraem milhões de pessoas ao redor do mundo.

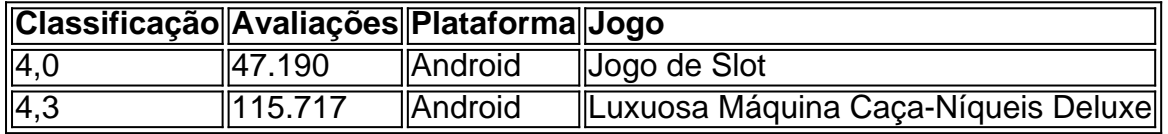

### **Baixar o Jogo – Sem Custos ou Apostas**

É possível jogar e baixar jogos de máquinas caça-níqueis gratuitos, como "Slot" e "Frutinha Caça Níquel". Além disso, esses jogos não exigem aposta de dinheiro, tornando possível aos jogadores aproveitarem de horas de diversão, sem correr riscos financeiros.

### **Como Jogar e Qual a Melhor Estratégia**

A melhor maneira de jogar uma máquina caça-níqueis é conhecer seu mecanismo e botões básicos. É possível jogar em baixar vbet um computador, smartphone ou tablet.

Embora as máquinas caça-níqueis baseiam-se em baixar vbet sorte, é possível aumentar as chances de ganhar utilizando a seguinte tática simples:

- 1. Aprender as regras do jogo;
- 2. Budget estabelecer um orçamento;
- 3. Diversificação trocar de jogo regularmente.

Apesar de seguir uma tática, é sempre importante lembrar que os jogos de máquinas caçaníqueis são baseados em baixar vbet sorte e nunca há uma garantia de ganhar.

### **Conclusão**

Baixar e jogar máquinas caça-níqueis pode oferecer diversão e a chance de vencer algum dinheiro, sem qualquer risco financeiro. No entanto, é recomendável jogar com responsabilidade e moderção.

### **Questões Frequentes**

Q: Aplicativos de máquinas caça-níqueis com dinheiro real também estão disponíveis para download?

R: Sim, também é possível encontrar aplicativos que permitem jogar com dinheiro real, mas é importante lembrar que os riscos são significativamente maiores do que jogar gratuitamente.

[cassino novos](https://www.dimen.com.br/cassino-novos-2024-07-06-id-19056.html)

# **baixar vbet**

No mundo dos jogos de azar e das apostas esportivas, existem diversas opções de aplicativos que atendem aos brasileiros. No entanto, poucos aplicativos são tão completos e confiáveis quanto o Pixbet. Neste artigo, você vai aprender tudo sobre como baixar e instalar o Pixbet APK em baixar vbet seus dispositivos Android e iOS.

### **baixar vbet**

Pixbet é um aplicativo de apostas esportivas que oferece uma ampla variedade de esportes e campeonatos nacionais e internacionais. Com o Pixbet APK, você pode acompanhar as partidas ao vivo e apostar em baixar vbet tempo real. O provedor de apostas também é conhecido por oferecer cassino online, PIX como forma de pagamento e retirada rápida de ganhos.

### **Por que instalar o Pixbet APK?**

Além dos benefícios mencionados acima, instalar o Pixbet APK traz outras vantagens à baixar vbet experiência de apostas esportivas. Entre elas, destacamos:

- Downloads e atualizações grátis;
- Notificações sobre eventos e ofertas de bônus;
- Versão otimizada para jogadores brasileiros;
- Compatibilidade com pagamentos via PIX e criptomoedas;
- Facilidade em baixar vbet fazer depósitos e retiradas.

### **Como baixar e instalar o Pixbet APK para Android e iOS**

Para baixar e instalar o Pixbet APK nos seus dispositivos, siga as instruções abaixo:

- 1. Android: Acesse o site *[corinthians e atlético paranaense palpites](/corinthians-e-atl�tico-paranaense-palpites-2024-07-06-id-22628.html)* no seu navegador móvel.Role até o final da página e localize o logotipo da Google Play Store.Toque no botão "Download" e baixe o arquivo APK.Vá em baixar vbet **"Configurações"** do seu celular e ative a opção "Permitir a instalação de fontes desconhecidas".Baixe o arquivo e clique para instalar.
- **iOS:**Infelizmente, o Pixbet não oferece um aplicativo completo para iOS. No entanto, você 2.pode utilizar o site mobile optimizado.

### **Resumindo...**

#### **Baixe ou aproveite a versão otimizada do aplicativo Pixbet APK para Android ou iOS**.

Em resumo, baixar e instalar o Pixbet APK para Android e iOS é extremamente simples. Com poucos passos, você tem acesso a um mundo de emoções, diversão e ganhos nas apostas esportivas online. Não perca mais tempo e comece a fazer suas apostas agora.

### **baixar vbet :resultado da aposta esportiva super 5**

# **baixar vbet**

No Brasil, é cada vez mais comum realizar atividades cotidianas, como compras e alterações de configurações, através de aplicativos. Por isso, ter um gerenciador de downloads eficiente para alemos para estes aplicativos é crucial. Neste artigo, recomendaremos três apps excelentes para baixar aplicativos no Brasil e como alterar o idioma neles.

### **baixar vbet**

Voil é um aplicativo de compras diárias que permite aos usuários navegar em baixar vbet milhares de produtos de mercado e descobrir novas ofertas a cada semana. Com filtros de estilos de vida para sem refratários, sem lactose, vegano, halal, casher e muito mais, facilmente encontre tudo o que você precisa e crie baixar vbet lista de mercado diretamente no aplicativo. Para baixar o aplicativo Voil no Apple Store, [casino free slots machine grátis](/casino-free-slots-machine-gr�tis-2024-07-06-id-17899.html)

### **Como Alterar a Linguagem de um Aplicativo no Android ou iOS**

Se você deseja alterar o idioma de um aplicativo específico tanto em baixar vbet dispositivos Android quando iOS, siga os passos abaixo:

- 1. Abra o**Settings**(Configurações) em baixar vbet seu dispositivo.
- 2. Navegue até a seção**App Languages**(Idiomas das Apps).
- 3. Selecione o aplicativo que deseja alterar.
- 4. Escolha a opção do idioma desejado.

### **Downloads Grátis no Google Play Store para Android**

Outras opções de gerenciadores de downloads para Android incluem:

- **Advanced Download Manager**: Baixe vários arquivos simultaneamente e a velocidade de download é controlada pelo usuário.
- Astro File Manager: Este gerenciador permite escolher entre diferentes motores de busca e pode dividir ou mesmo renomear arquivos.

### **No Google Help, Você Encontrará as Respostas Que Precisa**

Se você precisar de mais ajuda em baixar vbet relação adownloads em baixar vbet seu dispositivo android, você pode visitar a página do [betsul futebol](/betsul-futebol-2024-07-06-id-12467.html)

### **Conclusão**

Estes três aplicativos - Voil, Advanced Download Manager e Astro File Manage – oferecem grande variedade para o usuário em baixar vbet relação a downloads para Android no Brasil. Sabemos que encontrar e baixar o app certo é traz conforto a seu cotidiano, facilitando gestão do trabalho pessoal até a performance corporativa!

Aplicativos gratuitos para jogar caça-níqueis e se divertir no seu smartphone ou tablet Os jogos de caça-níqueis são uma ótima forma de se divertir e passar o tempo. E com a popularização dos smartphones e tablets, agora é possível jogar caça-níqueis em baixar vbet qualquer lugar. Existem diversos aplicativos gratuitos disponíveis para download, oferecendo uma ampla variedade de jogos para você escolher.

Alguns dos aplicativos de caça-níqueis mais populares incluem:

- \* \*\*Caça-Níquel Grátis\*\*
- \* \*\*Caça-Níqueis de Vegas\*\*

# **baixar vbet :como usar bonus sportingbet**

# **Tom Brady ausente en el descenso de Birmingham City a la tercera división inglesa**

Tom Brady no estuvo presente en el trágico descenso de Birmingham City a la League One, sin embargo, estuvo en Los Ángeles al día siguiente en el especial de televisión en vivo de Netflix, "The Roast of Tom Brady", donde Bill Belichick, Kevin Hart y muchos otros arremetieron contra el siete veces ganador del Super Bowl.

### **Belichick se burla de Birmingham City en The Roast of Tom Brady**

"Veo que tu equipo de fútbol soccer fue relegado a otra categoría en la English Football League", dijo Belichick desde el podio. "Para aquellos que no están familiarizados con el fútbol inglés, les pondré al día en inglés: ¡ellos chupan! No es tan fácil dirigir un equipo, ¿verdad, Tom?"

### **El impacto de la fama y la celebridad en clubes de fútbol inglés**

A pesar de las breves estadías y los resultados negativos, la relación de Birmingham City con Tom Brady ha destacado la tendencia de clubes de fútbol inglés de atraer a dueños famosos y celebridades en busca de glamour y glitz. Al igual que en el caso de Birmingham City, estos dueños de fama y celebridad han surgido como oportunidades de inversión en un mercado global, con propietarios que pueden considerar a un equipo de fútbol como simplemente otra parte de su cartera, junto con otras inversiones como una empresa de tequila o una marca de zapatillas.

### **Comparaciones: Barnsley y la llegada de dueños propietarios de Chippendales**

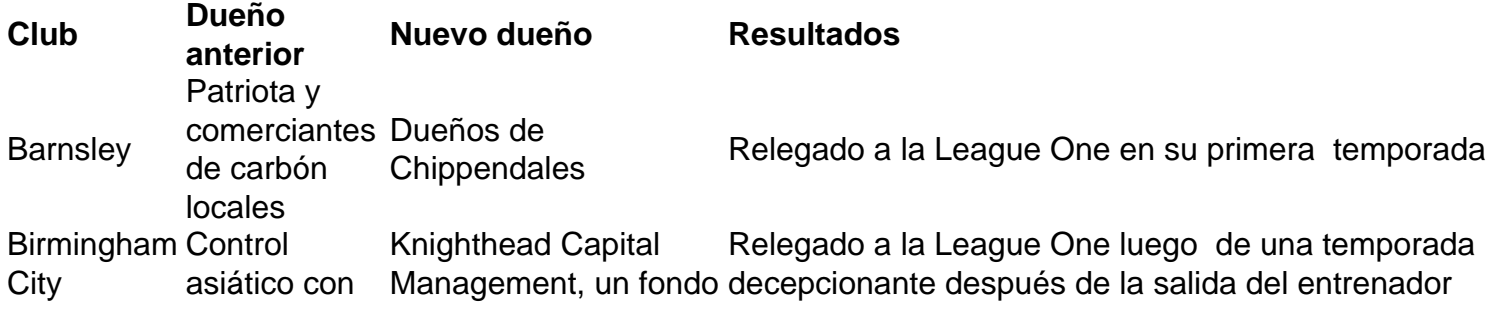

intereses inmobiliarios York de inversión de Nueva exitoso John Eustace y la contratación del ex jugador leyenda del fútbol Inglés, Wayne Rooney.

Al igual que en el caso del descenso de Barnsley luego de la llegada de dueños propietarios de Chippendales, el descenso de Birmingham City indica que atraer a dueños famosos y celebridades puede no garantizar el éxito deportivo y puede generar más problemas que beneficios a mediano y largo plazo.

Author: ecobioconsultoria.com.br

Subject: baixar vbet

Keywords: baixar vbet

Update: 2024/7/6 20:20:47